# TIAA Self-Directed Brokerage overview and account setup

Your guide to the enhanced brokerage program

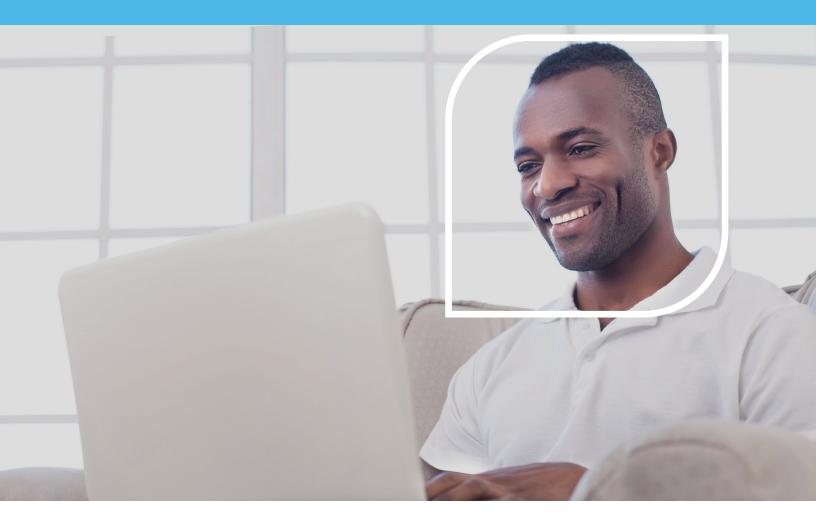

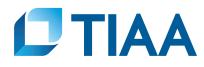

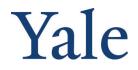

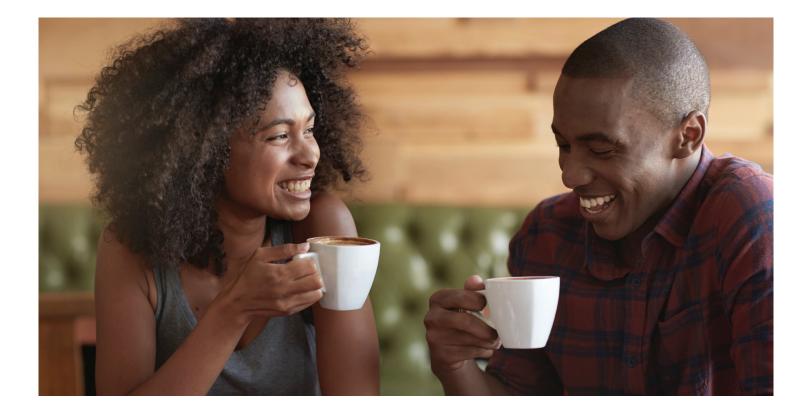

| About this guide       | For investors with specialized investing needs, more choice can mean more opportunity to direct retirement investments across markets                                     |
|------------------------|----------------------------------------------------------------------------------------------------|
| Before you begin       | and asset classes outside of your plan's core lineup.                                                                                                    |
| Opening an account     | The TIAA Self-Directed Brokerage account is an optional feature made available by<br>Yale University. With this account, you can direct up to 95% of your retirement plan |
| Access your account    | contributions among a variety of investment choices beyond the ones offered through your current plan.                                                                    |
| Buy and sell           | A wide range of investment choices                                                                                                    |
| Automatic investments  | With your brokerage account, you can independently research and select from thousands of mutual funds, including some well-known fund families.                           |
| Research & performance | Flexibility and simplicity                                                                                                    |
| View history           | With TIAA Brokerage, there are multiple ways you can get information on your account and place orders to buy, sell or transfer investments.                               |
| FAQs                   | <ul> <li>Do it all yourself by logging in to your account at TIAA.org/Yale.</li> </ul>                                                                                    |
| Fees                   | <ul> <li>Contact a TIAA financial consultant by calling 800-927-3059. They can place orders<br/>for you or answer any brokerage questions.</li> </ul>                     |
|                        | Details and step-by-step instructions to open an account are on the following pages.                                                                                      |

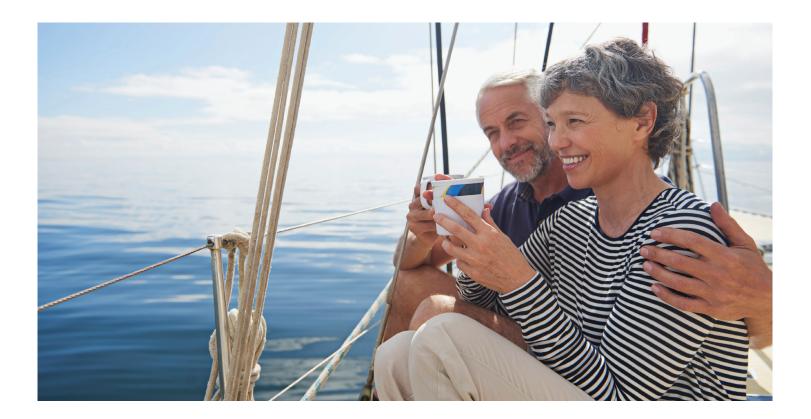

### Before you begin There are certain requirements and important considerations for opening a TIAA Brokerage account. **Opening an account** Access your account for mailing if a residential address exists.) Buy and sell **Automatic investments Research & performance View history** establish the brokerage account. **FAQs** Fees for assets in self-directed brokerage accounts.

**Before you begin** 

- You'll need both a legitimate U.S. residential address and a legitimate U.S. mailing address. (P.O. boxes are not acceptable as a residential address but may be used
- You'll need to establish a brokerage account for each Yale retirement savings program account in which you want to invest in mutual funds beyond the plan's investment lineup. The brokerage account is available only under the new Retirement Choice (RC) and Retirement Choice Plus (RCP) contracts. You may transfer up to 95% of your retirement plan balances in your RC or RCP account to a brokerage account.
- Once you've established a brokerage account, there is an initial minimum transfer of \$1,000 (or 100%, if less than \$1,000) per fund from your retirement account to
- There will be a minimum initial investment of \$250 or the required prospectus minimum, whichever is greater, and additional minimums may apply for subsequent investments.
- This account is self-directed. Yale neither selects nor monitors investment funds available through the brokerage account, and TIAA does not offer investment advice
- There's no minimum balance requirement, annual fee or maintenance fees; however, some mutual funds do have investment minimums.1
- Transaction fees may apply. See the Fees section for complete details.
- Returns for mutual funds and other securities are not guaranteed, and you assume all the risks associated with investing in them.

<sup>1</sup> These minimum fees and expenses, including those which apply to a continued investment in a fund, are described in the fund's current prospectus.

#### Before you begin

**Opening an account** 

Access your account

### How to see what mutual funds are available in the TIAA Brokerage account before opening an account Step 1:

Log in to your online retirement plan at TIAA.org/Yale.

### Buy and sell

View history

**FAQs** 

Fees

Step 2:

Step 3:

#### From your home page, select Actions and then Change your investments and Choose future investments.

#### **Research & performance**

Automatic investments

Select: Preview options. Choose the new Yale contract with a \$0 balance.

#### Step 4:

You'll see your current allocation. Scroll down the page, select Continue request.

#### Step 5:

Scroll down the page and you will see "Self-Directed Brokerage Account." Now select Browse Available Funds.

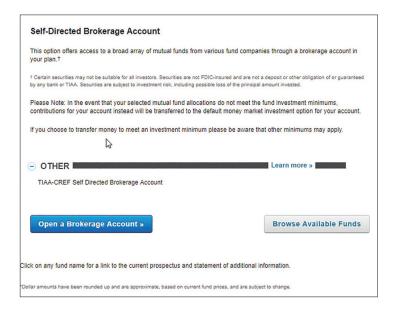

#### Step 6:

#### Before you begin

 Opening an account
 Ital

 Access your account
 TCKER SYMBOL - FUND NAME

 Buy and sell
 TAISX-TIAA-CREF BO

 Automatic investments
 TBIX-TIAA-CREF BO

 Research & performance
 TCIEX-TIAA-CREF LIT

 View history
 TCIEX-TIAA-CREF LIT

 FAQs
 TCIEX-TIAA-CREF LIT

Fees

#### Step 7:

Now you can select Filter Options to choose criteria for searching for the list or click on the fund name to bring up more detailed information.

| aa          | Filter Options                         | Page 1 of 14 results            |
|-------------|----------------------------------------|---------------------------------|
| TICKER SYMB | OL - FUND NAME                         |                                 |
| TAISX-      | TIAA-CREF Quant Intl Sm-Cp Eq Advisor  | CUSIP Number                    |
| TBIIX-      | TIAA-CREF Bond Index Institutional     | 87245P460                       |
| TBILX-      | TIAA-CREF Bond Index Retail            | Initial Minimum<br>\$0.00       |
| TBIRX-      | TIAA-CREF Bond Index Retirement        | Subsequent Minimum              |
| TCBPX       | - TIAA-CREF Bond Plus Retail           | \$0.00                          |
| TCBRX       | - TIAA-CREF Bond Plus R                | Transaction Fees?<br>No         |
| TCIEX-      | TIAA-CREF International Eq Idx Instl   | Load Fund?                      |
| TCIIX-      | TIAA-CREF Lifecycle 2035 Institutional | No                              |
| TCILX-      | TIAA-CREF Inflation Link Bd Retail     | Asset Class<br>Equities         |
| TCLCX       | - TIAA-CREF Large-Cap Value Retail     | Share Class<br>Class Adv Shares |
|             | <b>1</b> 2 3 4 5 6 7 14 NEXT           | View Prospectus                 |

### Now enter the new fund family or ticker symbol to find the option you are looking for. In the example below, TIAA was entered.

| tiaa                 | P Filter Options                |      | Page 1 of 14 result               |
|----------------------|---------------------------------|------|-----------------------------------|
| TICKER SYMBOL - FUND | NAME                            |      |                                   |
| TAISX- TIAA-CF       | REF Quant Intl Sm-Cp Eq Advisor |      | Select a fund to see its details. |
| TBIIX- TIAA-CR       | EF Bond Index Institutional     |      |                                   |
| TBILX- TIAA-CF       | REF Bond Index Retail           |      |                                   |
| TBIRX- TIAA-CI       | REF Bond Index Retirement       |      |                                   |
| TCBPX- TIAA-C        | REF Bond Plus Retail            |      |                                   |
| TCBRX- TIAA-C        | REF Bond Plus R                 |      |                                   |
| TCIEX- TIAA-CI       | REF International Eq Idx Instl  |      |                                   |
| TCIIX- TIAA-CR       | EF Lifecycle 2035 Institutional |      |                                   |
| TCILX- TIAA-CF       | REF Inflation Link Bd Retail    |      |                                   |
| TCLCX- TIAA-C        | REF Large-Cap Value Retail      |      |                                   |
|                      |                                 |      |                                   |
|                      | 1 2 3 4 5 6 7 14                | NEXT |                                   |

### **Opening your brokerage account**

#### Before you begin

#### **Opening an account**

Access your account

Buy and sell

**Automatic investment** 

**Research & performance** 

View history

FAQs

Fees

## Once you've reviewed the requirements and considerations on the

#### Step 1:

Log in to your online retirement plan at TIAA.org/Yale.

previous page, you're ready to begin.

|       | Step 2:                     | CTIA | A MENU                                                                                           |                               |                        |                        | ۹ 🗝 د                        | C LOS OUT |          |
|-------|-----------------------------|------|--------------------------------------------------------------------------------------------------|-------------------------------|------------------------|------------------------|------------------------------|-----------|----------|
|       | Step 2.                     |      | Account summary                                                                                  | Goals                         | Actions                | Resources              | Products                     |           |          |
| nents | On the home page,           |      | Retirement                                                                                       | I remained I co               | contra de la contra el | -8124.00               | 526,574.66                   |           |          |
|       | make sure you are on        |      |                                                                                                  | +1.5%<br>Aeronal sta of retur | NULL NULL              | 0.00<br>centritoutions |                              |           |          |
| mance | the account summary         |      | Displayed by contract I Chappe.                                                                  | aliter                        |                        |                        |                              |           |          |
|       | tab. Select the retirement  |      | SAMPLE 2<br>GRN (THA LOHEDEH) (OREF MONE<br>SAMPLE 1<br>GRA (THA 281720F2) (OREF 481720          |                               |                        |                        | \$5,603.79 →<br>\$5,674.99 → |           | Feethers |
|       | account to which you want   |      | ABC UNIVERSITY<br>SA (TAA (001154)) (ORT MO11)<br>DEF UNIVERSITY<br>BIT ONA (CONTACT) (ORT ACTOR |                               |                        |                        | 87.234.12 →<br>84.596.99 →   |           |          |
|       | to add brokerage, and click | d.   | SAMPLE 3<br>RA (TAA 041123PD) (DRD V41123P                                                       | ra                            |                        |                        | \$3,454.77 →                 |           |          |
|       | 0                           |      | Brokerage     Outside accounts                                                                   | in 340° Ein                   | ancial View            | S                      | 521,947.53*                  |           |          |
|       | on the arrow.               |      | Open a new acco                                                                                  | unt                           |                        | ter.                   | •                            |           |          |

C TIAA

MENU

SUMMARY

#### Step 3:

Open the contracts ABC Retirement... ~ accordion, which expands the view. Select the \$211,998.17 contract where you want to establish OVERVIEW INVESTMENTS PERFORMANCE CONTRIBUTIONS STATEMENTS ACTIVITY the brokerage ABC INSTITUTION RETIREMENT PLAN - Plan number: 102374 account. Remember to select the Retirement Contracts in this plan Θ Choice (RC) or RC (TIAA C8802748) (CREF U8808173) - \$153,671.36 (ACTIVE) **Retirement Choice** RA (TIAA C88018J7) (CREF U88018J5) - \$45,981.20 Plus (RCP) contract. RA (TIAA C8802736) (CREF U9273364) - \$12,345.61 What are contracts? **Plan information**  $\oplus$ 

ACTIONS

GOALS

Please note: All referenced materials are samples only.

Q . M 🎲 🌣 LOGOUT

RESOURCES

Before you begin

#### **Opening an account**

Access your account

Buy and sell

#### **Automatic investments**

#### **Research & performance**

View history

FAQs

Fees

#### Step 4:

Step 5:

From the Quick Links at the top of the page, select-Add retirement brokerage. Note that you will only see this option if self-directed brokerage is available through the plan.

to sign a waiver, and you can sign a consent for

important documents. To do so, check I have

read and accept these terms and conditions,

then select Continue.

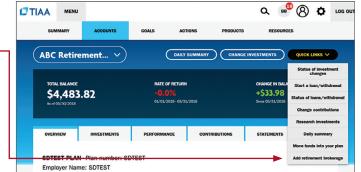

ABC Retirement RCP (TIAA F5755704) (CREF H5755700)

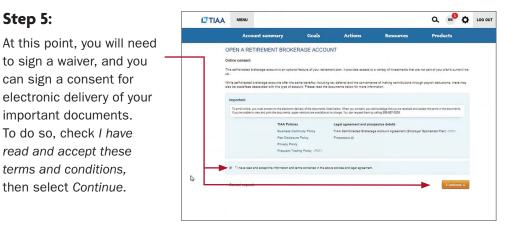

#### Step 6:

Next, enter your employment data, affiliations and investment profile. When all the data is entered and verified, select Continue.

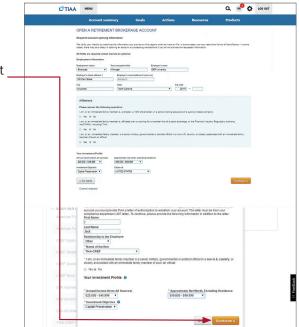

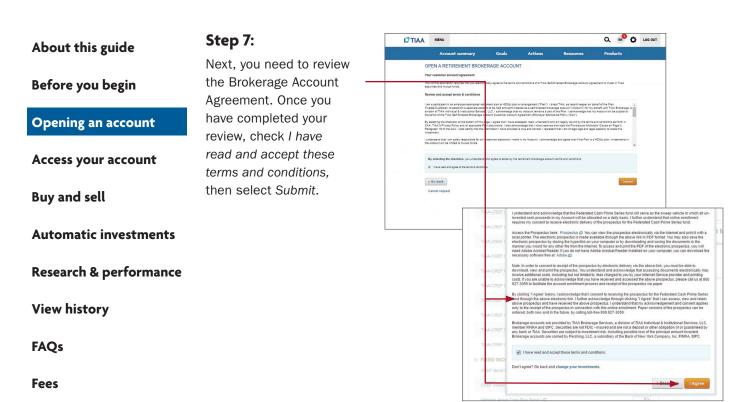

Congratulations, you're finished with the account-opening process. You'll see a message that your brokerage account application has been received and is being processed. This typically takes two business days. Once completed, you'll be able to begin trading within your brokerage account.

#### Before you begin

**Opening an account** 

#### Access your account

Buy and sell

Automatic investments

**Research & performance** 

View history

FAQs

Fees

### How to access your brokerage account

#### Step 1:

Go to **TIAA.org/Yale** and select *Log In*. Enter your user ID and password. You will be able to view all of your account's investments together with your account details.

#### Step 2:

Click on *Accounts*. From here, your retirement account(s) will be listed.

#### Step 3:

Locate your account in which you have added brokerage investments.

Please note: Each plan that includes a brokerage account will be identified individually.

Use the tabs at the top to explore and manage your account.

|    | MENU                                        |                      |               |                            |                   | ٩                                                      | °                                      |
|----|---------------------------------------------|----------------------|---------------|----------------------------|-------------------|--------------------------------------------------------|----------------------------------------|
| s  | SUMMARY                                     | ACCOUNTS             | ACTIONS       | RESOURCE                   | is                |                                                        |                                        |
| 40 | 3Ь                                          | )                    | (             | BENEFICIARIE               | ES CHANG          |                                                        | QUICK LINKS V                          |
| \$ | OTAL BALANCE<br>5232,545<br>s of datas vary | .13                  |               | 1110 BALANCE<br>232,545.13 | 3                 | CHANGE IN BALANCE<br>+\$5,669.15<br>Sinon 03/31/2018   |                                        |
| ov | ERVIEW                                      | INVESTMENTS          | PERFORMANC    | E CO                       | NTRIBUTIONS       | STATEMENTS                                             | ACTIVITY                               |
| As |                                             | bank accounts or the | Change        |                            | · 2018 · 03/31/18 | ×                                                      | ixport data 🗸 🗸                        |
|    |                                             |                      | ASSET CLASS 🔺 | LAST PRICE                 | UNITS/SHARES A    | TOTAL VALUE/ A<br>VESTED<br>VALUE*                     | CHANGE(\$)(%) ▲                        |
| 2  | CREF Bond Ma                                |                      | ASSET CLASS . | LAST PRICE ▲ \$121.1279    | UNITS/SHARES A    | VESTED                                                 | CHANGE(\$)(%) ▲<br>+\$53.34<br>+14.19% |
|    | CREF Bond Ma                                | arket R3             |               |                            |                   | VESTED<br>VALUE*<br>\$429.30                           | +\$53.34                               |
| 2  |                                             | arket R3             | Fixed Income  | \$121.1279                 | 3.1038            | VESTED<br>VALUE*<br>\$429.30<br>\$429.30<br>\$1,099.90 | +\$53.34<br>+14.19%<br>+\$176.56       |

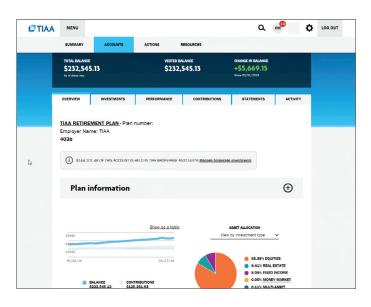

Before you begin

**Opening an account** 

Access your account

#### Buy and sell

Automatic investments

**Research & performance** 

View history

FAQs

Fees

### How to buy and sell in your brokerage account when subscribed to the Yale Target-Date **Plus Service**

#### Step 1:

Step 2:

Select Exchange to

Once you have logged in at TIAA.org/Yale, click Change Investments.

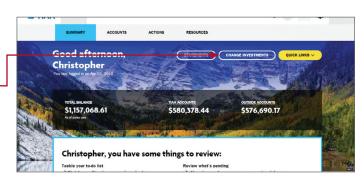

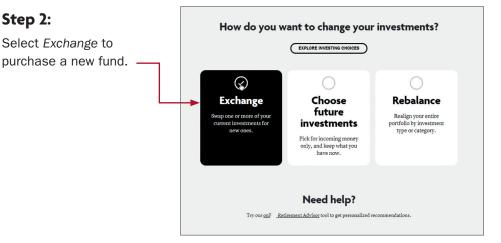

#### Step 3:

If you wish to transact between the Yale Target-Date Plus Service and brokerage assets, then select the Brokerage transfer link under the appropriate plan. If you're not in the Yale Target-Date Plus Service and want to transact on assets within your plan, select your plan and then Next.

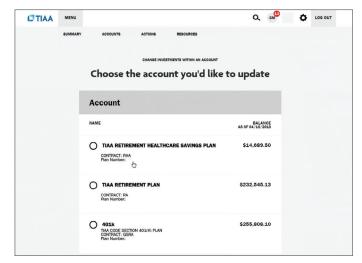

Before you begin

**Opening an account** 

Access your account

#### **Buy and sell**

Automatic investments Research & performance View history FAQs Fees

#### Step 4:

From there, you'll see your *Current Balance by Asset Class* within the particular plan. You will be able to confirm your balance and what can be moved to a new investment opportunity.

#### Step 5:

Select where you want the money to come from. The source can be either from your Retirement Funds or other Brokerage Funds within the brokerage account. In this example, the source will be the model portfolio. To begin, you must select the percentage of the model you want moved to the new investment opportunity. Once selected, this will populate the funds where the assets will be transferred from within the model. It will be proportional and each asset class will have the same percentage.

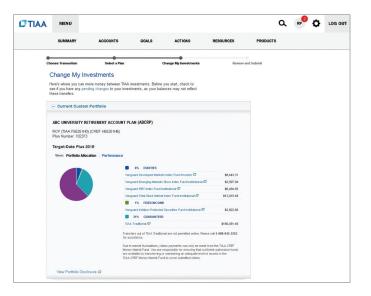

#### 1. Effective Date For transactions related to brokerage, the effective date will be today's date. If after 4PM ET, the effective date will be the next business day. Effective Date: 10/08/2018 2. Choose the investments you'd like to transfer from You need to make a minimum transfer of \$1000 or 100% of the account value for each investment vou select. Target-Date Plus 2015 Percent How much would you like to transfer? 50% Lifetime Income Options TIAA Traditional \$160.381.48 50% Mutual Funds \$8,443.31 Vanguard Developed Markets Index Fund Investor 50% \$2,597.94 Vanguard Emerging Markets Stock Index Fund Institutional 50% Vanguard REIT Index Fund Institutional \$6,494.85 50% Vanguard Total Stock Market Index Fund Institutional \$12,015.48 50% Fixed Income \$2,922.68 Vanguard Inflation Protected Securities Fund Institutional 50% Estimated Total: \$96,427.87 🕜

Before you begin

**Opening an account** 

Access your account

#### Buy and sell

Automatic investments

**Research & performance** 

View history

FAQs

Fees

#### Step 6:

Next, select the transfer method, which will be a percent of assets. Please note: When there are more investments, there will be more choices. However, you will only be able to select a single option.

| 3. Choose the investments you'd like to transfer to                                                                                                    |                                                                                                    |                                                                       |                                                                              |
|----------------------------------------------------------------------------------------------------|----------------------------------------------------------------------------------------------------|-----------------------------------------------------------------------|------------------------------------------------------------------------------|
| + EXPAND ALL                                                                                                    |                                                                                                    |                                                                       |                                                                              |
| ⊖ Self Directed Brokerage                                                                                                    |                                                                                                    |                                                                       |                                                                              |
| Self-Directed Brokerage Account<br>This option offers access to a broad array of mutual funds from vari-<br>plan. 7<br>C oftain accurities may not be suitable for all investees. Securities are not FD<br>by any bark or TIAA. Securities are subject to investment risk, including peeli<br>Please Note: In the event the proceeds from your mutual fund liquid<br>your mutual fund purchase, the proceeds from your injudiation inst<br>investment option for your account.<br>Brokkerage fund transactions cannot be future dated. Brokerage orr<br>time to be accepted for the noted Effective Date. Please consult the | C-insured and are not a deposit or<br>consolid loss of the principal amount invest<br>dation does not meet the invest<br>ead will be transferred to the dr<br>lers must be placed 30 minute<br>fund's propectus for the cut-off | ther obliga<br>sted.<br>ment fun<br>sfault mor<br>s prior to<br>time. | ttion of or guaranteed<br>d minimums for<br>ney market<br>the fund's cut-off |
| A separate transfer request must be entered for each in<br>Transfer \$96,427.87 to                                                                                                    |                                                                                                    | ii ukei agi                                                           | e account.                                                                   |
| MONEY MARKET                                                                                                    | Learn more                                                                                                    | e »                                                                   |                                                                              |
| TIAA-CREF Brokerage Money Market Fund 🗗                                                                                                    |                                                                                                    |                                                                       | 100%                                                                         |
| Add Brokerage Funds »                                                                                                    |                                                                                                    |                                                                       |                                                                              |
| fective Date: 10/08/2018                                                                                                    | Total: 10                                                                                                    | 0%                                                                    | \$96,427.87                                                                  |
| « Go Back                                                                                                    | с                                                                                                    | ancel                                                                 | Continue »                                                                   |

Before you begin

**Opening an account** 

Access your account

#### Buy and sell

Automatic investments Research & performance View history FAQs

Fees

#### Step 7:

Next, select the Add Brokerage Funds box.

A pop-up window will appear for you to enter the ticker symbol or search for the fund you wish to purchase.

#### Step 8:

You can review important information for each option on the right-hand side by selecting the fund name.

Once you've decided on a fund, click *Add Fund* to proceed.

#### Step 9:

You will see that the new fund has been added to your list.

Once you have your set of destination funds, you'll decide how you want to allocate your assets. You can only allocate to one brokerage fund at a time. Select the *Destination Fund* and fill in the radio button indicating 100%.

Next, click Continue.

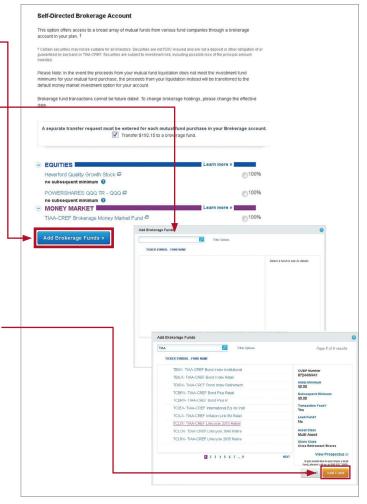

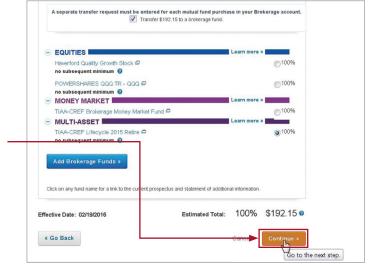

| About | this | guide |
|-------|------|-------|
|-------|------|-------|

Before you begin

**Opening an account** 

Access your account

#### Buy and sell

Automatic investments

**Research & performance** 

View history

FAQs

Fees

#### **Step 10:**

A final verification page will appear asking you to confirm you want to make the trade. You'll need to click on the *I understand* box, as well as *Prospectus Acknowledgment*.

To execute the trade, select Submit.

| SDTEST PLAN                      | 24.11/CREE M00110401                                                                                                 |                         |
|----------------------------------|----------------------------------------------------------------------------------------------------|-------------------------|
| Plan Number: SDT                 | 9A1) (CREF M90119A9)<br>'EST                                                                                         |                         |
|                                  | New allocation:                                                                                                    |                         |
|                                  | EQUITIES                                                                                                    | 10%                     |
|                                  | Vanguard REIT Index Adm 😅                                                                                            | 10%                     |
|                                  | FIXED INCOME                                                                                                    | 10%                     |
|                                  | Vanguard NY Long-Term Tax-Exempt Inv #                                                                               | 10%                     |
|                                  | MULTI-ASSET                                                                                                    | 80%                     |
|                                  | Russell LifePoints Balanced Strategy E                                                                               | 5%                      |
|                                  | Russell LifePoints Growth Strategy E                                                                                 | 5%                      |
|                                  | Russell Lifepoints Conservative Strat S @                                                                            | 20%                     |
|                                  | Vanguard Target Retirement 2060 Fund Investor 🛱                                                                      | 50%                     |
|                                  | Effective Date:                                                                                                    | 02/19/2016              |
| I understand prior to purchasing | that the effective date may be delayed due to the close of trading or<br>ig new shares.                              | the need to sell shares |
| I confirm that                   | cknowledgement<br>I have read the prospectuses associated with the brokerage funds s<br>love to view its prospectus. | elected above. Click    |
|                                  |                                                                                                    |                         |

Before you begin

**Opening an account** 

Access your account

#### **Buy and sell**

Automatic investments

**Research & performance** 

View history

FAQs

Fees

How to buy and sell in your brokerage account when not subscribed to the Yale Target-Date Plus Service (and investing in the new lineup)

#### Step 1:

Step 2:

Once you have logged in at TIAA.org/Yale click Change investments.

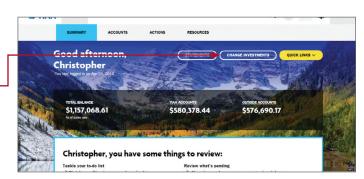

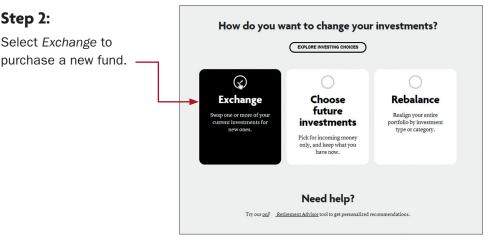

#### Step 3:

Select the plan in which you want to trade your brokerage assets.

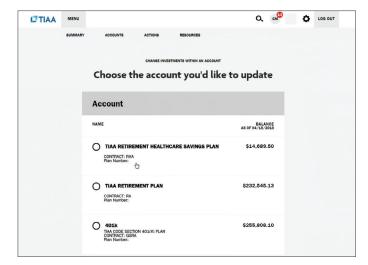

|  | About | this | guide |
|--|-------|------|-------|
|--|-------|------|-------|

Before you begin

**Opening an account** 

Access your account

#### Buy and sell

Automatic investments Research & performance View history FAQs Fees

#### Step 4:

From there, you'll see your *Current Balance by* Asset *Class* within the particular plan. You will be able to confirm your balance and what can be move to a new investment opportunity.

#### Step 5:

Select where you want the money to come from. The source can be either from your *Retirement Funds* or other *Brokerage Funds* within the brokerage account.

Next, select the transfer method, either a portion of the funds as a percent of assets or dollar amount, or choose to *Transfer All*.

| SDtest1                                                                                                    |                                                                                                    |                                                                                                    |                                                                                                    |
|----------------------------------------------------------------------------------------------------|----------------------------------------------------------------------------------------------------|----------------------------------------------------------------------------------------------------|----------------------------------------------------------------------------------------------------|
| SDTEST PLAN                                                                                                    |                                                                                                    |                                                                                                    |                                                                                                    |
| GRA (TIAA 387716F3)                                                                                                    | (CREF 487716F1)                                                                                                    |                                                                                                    |                                                                                                    |
| Plan Number: SDTEST                                                                                                    |                                                                                                    |                                                                                                    |                                                                                                    |
|                                                                                                    |                                                                                                    |                                                                                                    | BALANCE                                                                                                    |
|                                                                                                    |                                                                                                    |                                                                                                    | AS OF 02/18/2016                                                                                                    |
|                                                                                                    | 88% EQUITIES                                                                                                    |                                                                                                    |                                                                                                    |
|                                                                                                    | Haverford Quality Growth St                                                                                                    | ock                                                                                                    | \$2,766.02                                                                                                    |
|                                                                                                    | POWERSHARES 000 TR                                                                                                    | - 000                                                                                                    | \$607.98                                                                                                    |
|                                                                                                    | 12% MONEY MARK                                                                                                    | KET                                                                                                    |                                                                                                    |
|                                                                                                    | CREF Money Market R1                                                                                                    |                                                                                                    | \$192.15                                                                                                    |
|                                                                                                    | TIAA-CREF Brokerage Mon                                                                                                    | ey Market Fund                                                                                                    | \$282.13                                                                                                    |
|                                                                                                    |                                                                                                    |                                                                                                    | Total \$3,838.28                                                                                                    |
|                                                                                                    |                                                                                                    |                                                                                                    |                                                                                                    |
|                                                                                                    |                                                                                                    |                                                                                                    |                                                                                                    |
| 1. Select Effective Da                                                                                                    | te                                                                                                    |                                                                                                    |                                                                                                    |
|                                                                                                    |                                                                                                    |                                                                                                    |                                                                                                    |
| You may select an effect                                                                                                    | tive date up to one year in th                                                                                                    | ne future.                                                                                                    |                                                                                                    |
|                                                                                                    |                                                                                                    |                                                                                                    |                                                                                                    |
| Effective Date: 02/19/                                                                                                    |                                                                                                    |                                                                                                    | - Marthan data                                                                                                    |
| Brokerage fund transactions of                                                                                                    | annot be tuture dated. To change b                                                                                                    | rokerage holdings, please change th                                                                                                    | e effective date.                                                                                                    |
|                                                                                                    |                                                                                                    |                                                                                                    |                                                                                                    |
|                                                                                                    |                                                                                                    |                                                                                                    |                                                                                                    |
|                                                                                                    |                                                                                                    |                                                                                                    |                                                                                                    |
|                                                                                                    |                                                                                                    |                                                                                                    |                                                                                                    |
| 2. Choose the Sourc                                                                                                    | Fund (Transfer from                                                                                                    | Retirement Funds                                                                                                    | Brokerage Fund                                                                                                    |
| 2. Choose the Sourc                                                                                                    | e Fund (Transfer from                                                                                                    | Retirement Funds                                                                                                    | Brokerage Funds                                                                                                    |
|                                                                                                    | <del>e Fund (Transfer from)</del><br>d: <sub>(10)</sub> Percent (10) D                                                                                                    |                                                                                                    | Brokerage Funds                                                                                                    |
|                                                                                                    |                                                                                                    |                                                                                                    | Brokerage Funds                                                                                                    |
| Select transfer metho                                                                                                    | d: 🌀 Percent 🔘 D                                                                                                    | ollars 🕜 Transfer All                                                                                                    |                                                                                                    |
| Select transfer metho                                                                                                    | d:  Percent  D                                                                                                    |                                                                                                    | nount allowed is                                                                                                    |
| Select transfer metho                                                                                                    | d:  Percent  D                                                                                                    | ollars Transfer All                                                                                                    | nount allowed is                                                                                                    |
| Select transfer metho                                                                                                    | d:  Percent  D                                                                                                    | ollars Transfer All                                                                                                    | nount allowed is                                                                                                    |
| Select transfer metho<br>Please select the<br>\$1000, or 100% c                                                                                                    | d:  Percent  D                                                                                                    | ollars Transfer All                                                                                                    | nount allowed is                                                                                                    |
| Select transfer metho                                                                                                    | d:  Percent  D                                                                                                    | ollars Transfer All                                                                                                    | nount allowed is                                                                                                    |
| Select transfer metho<br>Please select the<br>\$1000, or 100% c                                                                                                    | d:  Percent  D I I I I I I I I I I I I I I I I I I                                                                                                    | ollars Transfer All                                                                                                    | nount allowed is<br>is less than \$1000.                                                                                                    |
| Select transfer metho Please select the \$1000, or 100% of Money Market                                                                                                    | d:  Percent  D I I I I I I I I I I I I I I I I I I                                                                                                    | vollars Transfer All                                                                                                    | nount allowed is<br>e is less than \$1000.                                                                                                    |
| Select transfer metho Please select the \$1000, or 100% of Money Market                                                                                                    | d:  Percent  D I I I I I I I I I I I I I I I I I I                                                                                                    | vollars Transfer All                                                                                                    | nount allowed is<br>is less than \$1000.                                                                                                    |
| Select transfer metho Please select the \$1000, or 100% of Money Market                                                                                                    | d:  Percent  D I I I I I I I I I I I I I I I I I I                                                                                                    | Transfer All     or from the minimum transfer and     refrom. The minimum transfer are     refrom. The minimum transfer are     refrom the account value     for the account value     for the account value                                                                                                    | nount allowed is<br>is less than \$1000.                                                                                                    |
| Select transfer metho<br>Please select the<br>\$1000, or 100% of<br>Money Market<br>CREF Money Market<br>Note: Due to mater fluctuatio                                                                                                    | d:  Percent D  C C C C C C C C C C C C C C C C C C                                                                                                    | Transfer All     or from the minimum transfer and     refrom. The minimum transfer are     refrom. The minimum transfer are     refrom the account value     for the account value     for the account value                                                                                                    | nount allowed is<br>is less than \$1000.<br>0%<br>\$0.00 @                                                                                                    |
| Select transfer metho<br>Please select the<br>\$1000, or 100% of<br>Money Market<br>CREF Money Market                                                                                                    | d:  Percent D  C C C C C C C C C C C C C C C C C C                                                                                                    | Construction     Construction     C     | nount allowed is<br>is less than \$1000.<br>0%<br>\$0.00 @                                                                                                    |
| Select transfer metho<br>Please select the<br>\$1000, or 100% of<br>Money Market<br>CREF Money Market<br>Note: Due to mater fluctuatio                                                                                                    | d:  Percent D  C C C C C C C C C C C C C C C C C C                                                                                                    | Construction     Construction     C     | nount allowed is<br>is less than \$1000.<br>0%<br>\$0.00 @                                                                                                    |
| Select transfer metho<br>Please select the<br>\$1000, or 100% of<br>Money Market<br>CREF Money Market<br>Note: Due to market fourballo<br>will be processed for the amo                                                                                                    | O     Percent     O     D      tunds you would like to transfer the account value for each fi      R1      The requested dollar amount l      wrd available.                                                                                                    | Collars Collars Colla | nount allowed is<br>is less than \$1000.<br>0%<br>\$0.00 @                                                                                                    |
| Select transfer metho<br>Please select the<br>\$1000, or 100% of<br>Money Market<br>CREF Money Market<br>Note: Due to market fourballo<br>will be processed for the amo                                                                                                    | d:  Percent D  C C C C C C C C C C C C C C C C C C                                                                                                    | Construction     Construction     C     | nount allowed is<br>is less than \$1000.<br>0%<br>\$0.00 @                                                                                                    |
| Select transfer metho<br>Please select the<br>\$1000, or 100% of<br>Money Market<br>CREF Money Market<br>Note: Due to market fourballo<br>will be processed for the amo                                                                                                    | O     Percent     O     D      tunds you would like to transfer the account value for each fi      R1      The requested dollar amount l      wrd available.                                                                                                    | Collars Collars Colla | nount allowed is<br>is less than \$1000.<br>0%<br>\$0.00 @                                                                                                    |
| Select transfer metho<br>Please select the<br>\$1000, or 100% of<br>Money Market<br>CREF Money Market<br>Note: Due to market fuctuation<br>will be processed for the amo<br>2. Choose the Source                                                                                                    | O     Percent     O     D      tunds you would like to transfer the account value for each fi      R1      The requested dollar amount l      wrd available.                                                                                                    | Orlars     Orransfer All     from. The minimum transfer ar     not selected if the account value     \$192.15     Estimated Total:     e net available at the time the request     @ Retirement Funds                                                                                                    | nount allowed is<br>is less than \$1000.<br>0%<br>\$0.00 @                                                                                                    |
| Select transfer metho<br>Please select the<br>\$1000, or 100% of<br>Money Market<br>CREF Money Market<br>Note: Due to market fuctuation<br>will be processed for the amo<br>2. Choose the Source                                                                                                    | O     Percent     O     D      Control of the totransfer from)      Fund (Transfer from)                                                                                                    | Orlars     Orransfer All     from. The minimum transfer ar     not selected if the account value     \$192.15     Estimated Total:     e net available at the time the request     @ Retirement Funds                                                                                                    | nount allowed is<br>is less than \$1000.<br>0%<br>\$0.00 @                                                                                                    |
| Select transfer metho<br>Please select the<br>\$1000, or 100% of<br>Money Market<br>CREF Money Market<br>Note: Due to market fluctuation<br>will be processed for the armo-<br>select transfer metho                                                                                                    | d:  Percent Durds you would like to transfer<br>the account value for each fi<br>R1 R1 Fibe requested dollar amount i<br>et wouldable. Fund (Transfer from) d:  Percent D                                                                                                    | Collars Collars Colla | nount allowed is<br>is less than \$1000.<br>0%<br>\$0.00 @<br>Its processed, the bansaction<br>Brokerage Fundt                                                                                                    |
| Select transfer metho<br>Please select the<br>\$1000, or 100% c<br>Money Market<br>CREF Money Market<br>CREF Money Market<br>Note: Due to market fuctuate<br>will be processed for the amo<br>2. Choose the Source<br>Select transfer metho<br>Please select the                                                                                                    |                                                                                                    | Orlars     Orransfer All     from. The minimum transfer ar     not selected if the account value     \$192.15     Estimated Total:     e net available at the time the request     @ Retirement Funds                                                                                                    | nount allowed is<br>is less man \$1000.<br>0%<br>\$0.00 @<br>Brokerage Fund                                                                                                    |
| Select transfer metho<br>Please select the<br>\$1000, or 100% c<br>Money Market<br>CREF Money Market<br>CREF Money Market<br>Note: Due to market fuctuate<br>will be processed for the amo<br>2. Choose the Source<br>Select transfer metho<br>Please select the                                                                                                    |                                                                                                    | Ollars     Orransfer All     rhom. The minimum transfer an     not seected if the account value     Sto2.15     Estimated Total:     end available at the time the request     order available at the time the request     order available at the time the request     order available at the time the request     order available at the time the request     order available at the time the request     order available at the time the request     order available at the time the request     order available at the time the request     order available at the time the request     order available at the time the request     order available at the time the request     order available at the time the request     order available at the time the request                                                                                                    | nount allowed is<br>is less man \$1000.<br>0%<br>\$0.00 @<br>Brokerage Fund                                                                                                    |
| Select transfer metho<br>Please select the<br>\$1000, or 100% c<br>Money Market<br>CREF Money Market<br>CREF Money Market<br>Note: Due to market fuctuate<br>will be processed for the amo<br>2. Choose the Source<br>Select transfer metho<br>Please select the                                                                                                    |                                                                                                    | Ollars     Orransfer All     rhom. The minimum transfer an     not seected if the account value     Sto2.15     Estimated Total:     end available at the time the request     order available at the time the request     order available at the time the request     order available at the time the request     order available at the time the request     order available at the time the request     order available at the time the request     order available at the time the request     order available at the time the request     order available at the time the request     order available at the time the request     order available at the time the request     order available at the time the request     order available at the time the request                                                                                                    | nount allowed is<br>is less man \$1000.<br>0%<br>\$0.00 @<br>Brokerage Fund                                                                                                    |
| Select transfer metho<br>Please select the<br>\$1000, or 100% c<br>Money Market<br>CREF Money Market<br>CREF Money Mark |                                                                                                    | Ollars     Orransfer All     rhom. The minimum transfer an     not seected if the account value     Sto2.15     Estimated Total:     end available at the time the request     order available at the time the request     order available at the time the request     order available at the time the request     order available at the time the request     order available at the time the request     order available at the time the request     order available at the time the request     order available at the time the request     order available at the time the request     order available at the time the request     order available at the time the request     order available at the time the request     order available at the time the request                                                                                                    | nount allowed is<br>is less man \$1000.<br>0%<br>\$0.00 @<br>Brokerage Fund                                                                                                    |
| Select transfer metho<br>Please select the<br>\$1000, or 100% c<br>Money Market<br>CREF Money Market<br>CREF Money Market<br>Note: Due to market fuctuate<br>will be processed for the amo<br>2. Choose the Source<br>Select transfer metho<br>Please select the                                                                                                    |                                                                                                    | Ollars     Orransfer All     rhom. The minimum transfer an     not seected if the account value     Sto2.15     Estimated Total:     end available at the time the request     order available at the time the request     order available at the time the request     order available at the time the request     order available at the time the request     order available at the time the request     order available at the time the request     order available at the time the request     order available at the time the request     order available at the time the request     order available at the time the request     order available at the time the request     order available at the time the request     order available at the time the request                                                                                                    | nount allowed is<br>is less man \$1000.<br>0%<br>\$0.00 @<br>Brokerage Fund                                                                                                    |
| Select transfer metho<br>Please select the<br>\$1000, or 100% c<br>Money Market<br>CREF Money Market<br>CREF Money Mark | d:        Percent         D        funds you would like to transfer<br>the account value for each fit       R1       st, if the requested dollar amount in<br>the valuable.       e Fund (Transfer from)       d:        Percent       Improve Depresent for the account value for each fit<br>the account value for each fit | Ollars     Orransfer All     rhom. The minimum transfer an     not seected if the account value     Sto2.15     Estimated Total:     end available at the time the request     order available at the time the request     order available at the time the request     order available at the time the request     order available at the time the request     order available at the time the request     order available at the time the request     order available at the time the request     order available at the time the request     order available at the time the request     order available at the time the request     order available at the time the request     order available at the time the request     order available at the time the request                                                                                                    | nount allowed is<br>Is tess than \$1000.                                                                                                    |
| Select transfer metho<br>Please select the<br>\$1000, or 100% of<br>Money Market<br>CREF Money Market<br>CREF Money Market<br>Note: Due to market fuctuade<br>Will be processed for the amo<br>C. Choose the Source<br>Select transfer metho<br>Please select the<br>\$1000, or 100% of<br>Money Market                                                                                                    | d:        Percent         D        funds you would like to transfer<br>the account value for each fit       R1       st, if the requested dollar amount in<br>the valuable.       e Fund (Transfer from)       d:        Percent       Improve Depresent for the account value for each fit<br>the account value for each fit | Collars Collars Colla | nount allowed is<br>is less man \$1000.<br>0%<br>\$0.00 @<br>Brokerage Fund                                                                                                    |
| Select transfer metho<br>Please select the<br>\$1000, or 100% of<br>Money Market<br>CREF Money Market<br>CREF Money Market<br>Note: Due to market fuctuade<br>Will be processed for the amo<br>C. Choose the Source<br>Select transfer metho<br>Please select the<br>\$1000, or 100% of<br>Money Market                                                                                                    | d:        Percent         D        funds you would like to transfer<br>the account value for each fit       R1       st, if the requested dollar amount in<br>the valuable.       e Fund (Transfer from)       d:        Percent       Improve Depresent for the account value for each fit<br>the account value for each fit | Collars Collars Colla | nount allowed is<br>is less than \$1000.<br>0%<br>\$0.00<br>Construction<br>Construction<br>Constructi |

reflect these transfers.

Before you begin

**Opening an account** 

Access your account

#### Buy and sell

Automatic investments

**Research & performance** 

View history

FAQs

Fees

#### Step 6:

In the remaining steps, you'll *Choose the Destination Fund*(s). You can select either core retirement assets or brokerage. If a brokerage investment is the destination fund, then you will need to check the box to enable brokerage selections.

| Calculate using:                                                                                                    |
|----------------------------------------------------------------------------------------------------|
| REF Stock RI       N         IFA US Targeted Value Portholo Institutional Class Ø       N         View Cox International Stock Fund P       N         regivus Cox International Stock Fund P       N         very us Cox International Stock Fund Class I P       N         ord Abbett Developing Growth Fund Class I P       N         very us Cox International Stock Fund Class I P       N         ord Abbett Developing Growth Fund Class I P       N         Rowe Price Institutional Large Cap Corowth P       N         Rowe Price Institutional Large Cap Corowth P       N         Induced Market Index Fund Institutional P       N         anguard Total International Stock Market Index Fund Institutional P       N         anguard Total Stock Market Index Fund Institutional P       N         INCO Total Return Instit       N       N         INCO Total Return Instit       N       N         INCET MARKER FLP       Learn more >       N         Institutional P       N       N         INCET MARKER FLP       Learn more >       N         Institutional P       N       N         Institutional P       N       N         Institutional P       N       N         Instinstrate       N       N                                                                                                    |
| REF Stock Rt P FA US Targeted Value Portholo Institutional Class P FA US Targeted Value Portholo Institutional Class P rev/Us Global Stock Fund Class I P ord Abbet Developing Growth Fund Class I P source Price Institutional Large Cap Growth P Rowe Price Institutional Large Cap Growth P Ab-CREF Small-Cap Early Fund - Institutional P Ab-CREF Small-Cap Early Fund - Institutional P arguard Tablet Index Fund Institutional P source Price Institutional Index Fund Institutional P Ab-CREF Small-Cap Early Fund - Institutional P source Price Institutional Index Fund Institutional P source Price Institutional Index Fund Institutional P source Price Institutional Index Fund Institutional P source Price Institutional Index Fund Institutional P source Price Institutional Index Fund Institutional P source Price Institutional Index Fund Institutional P source Price Institutional Stock Market Index Fund Institutional P source Price Institutional Index Fund Institutional P source Price Institutional Stock Index Fund Institutional P source Price Institutional Index Fund Institutional P source Price Institutional Stock Index Fund Institutional P source Price Institutional Stock Index Fund Institutional P source Price Institutional Index Fund Institutional P source Institutional P source Institutional Stock Index Fund Institutional P source Institutional P source Institutional P                                                                                                    |
| bodge & Cox International Stock Fund P                                                                                                    |
| rorytus Global Stock Fund Class I P<br>and Abbett Developing Growth Fund Class I P<br>and Abbett Developing Growth Fund Class I P<br>and Abbett Developing Growth Fund Class I P<br>and Abbett Developing Growth Fund Class I P<br>and Abbett Developing Growth Fund Class I P<br>and Abbett Developing Growth Fund Class I P<br>and Abbett Developing Growth Fund Class I P<br>and Abbett Developing Growth Fund Class I P<br>and Abbett Developing Growth Fund Class I P<br>and Abbett Developing Growth Fund Class I P<br>and Abbett Developing Growth Fund Class I P<br>and Abbett Developing Growth Fund Institutional P<br>anguard Total International Stock Index Fund Institutional P<br>anguard Total International Stock Index Fund Institutional P<br>anguard Total Robert Instit P<br>anguard Total Robert Instit P<br>anguard Total Robert Instit P<br>anguard Total Robert Instit P<br>anguard Total Robert Instit P<br>anguard Total Robert Instit P<br>anguard Total Robert Instit P<br>anguard Total Robert Instit P<br>anguard Total Robert Instit P<br>anguard Total Robert Instit P<br>anguard Total Robert Instit P<br>anguard Target Robertment 2010 Fund Institutionst P<br>anguard Target Robertment 2010 Fund Investor P<br>anguard Target Robertment 2020 Fund Investor P<br>anguard Target Robertment 2020 Fu                                                                                                    |
| and Abbett Dewloping Growth Fund Class I & S<br>isuberger Berman Socially Responsive Fund Institutional P<br>Row Price Institutional Large Cap Growth P<br>Row Price Institutional Large Cap Growth P<br>Row Price Institutional Large Cap Growth P<br>Row Price Institutional Large Cap Growth P<br>Row Price Institutional Large Cap Growth P<br>Row Price Institutional Large Cap Under Fund Institutional P<br>required Extended Market Index Fund Institutional P<br>required Extended Market Index Fund Institutional P<br>required Total International Stock Index Fund Institutional P<br>required Total Rowthet Index Fund Institutional P<br>required Total Rowthet Index Fund Institutional P<br>required Total Rowthet Index Fund Institutional P<br>required Total Rowth Instit<br><b>REF Money Market Index Fund Institutional P</b><br><b>REF Money Market R1</b><br><b>REF Money Market R1</b><br><b>REF Money Market R1</b><br><b>Reg Rowthet Index Fund Institutional P</b><br><b>REF Money Market R1</b><br><b>Reg Rowthet Index Fund Institutional P</b><br><b>REF Money Market R1</b><br><b>Reg Rowthet Index Fund Institutional P</b><br><b>Reg Rowthet Referement</b> 2000 Fund Investor P<br><b>Reg Rowthet Referement</b> 2000 Fund Investor P<br><b>Ref Rowthet Referement</b> 2000 Fund Investor P<br><b>Ref Rowthet Referement</b> 2000 Fund Investor P<br><b>Ref Rowthet Referement</b> 2000 Fund Investor P<br><b>Ref Rowthet Referement</b> 2000 Fund Investor P<br><b>Ref Rowthet Ref Rowthet Ref Rowthet Ref Rowthet Ref Rowthet Ref Rowthet Ref Rowthet Ref Rowthet Ref Rowthet Ref Rowthet Ref Ro</b>                                                                                                    |
| and Abbett Dewloping Growth Fund Class I & S<br>isuberger Berman Socially Responsive Fund Institutional P<br>Row Price Institutional Large Cap Growth P<br>Row Price Institutional Large Cap Growth P<br>Row Price Institutional Large Cap Growth P<br>Row Price Institutional Large Cap Growth P<br>Row Price Institutional Large Cap Growth P<br>Row Price Institutional Large Cap Under Fund Institutional P<br>required Extended Market Index Fund Institutional P<br>required Extended Market Index Fund Institutional P<br>required Total International Stock Index Fund Institutional P<br>required Total Rowthet Index Fund Institutional P<br>required Total Rowthet Index Fund Institutional P<br>required Total Rowthet Index Fund Institutional P<br>required Total Rowth Instit<br><b>REF Money Market Index Fund Institutional P</b><br><b>REF Money Market R1</b><br><b>REF Money Market R1</b><br><b>REF Money Market R1</b><br><b>Reg Rowthet Index Fund Institutional P</b><br><b>REF Money Market R1</b><br><b>Reg Rowthet Index Fund Institutional P</b><br><b>REF Money Market R1</b><br><b>Reg Rowthet Index Fund Institutional P</b><br><b>Reg Rowthet Referement</b> 2000 Fund Investor P<br><b>Reg Rowthet Referement</b> 2000 Fund Investor P<br><b>Ref Rowthet Referement</b> 2000 Fund Investor P<br><b>Ref Rowthet Referement</b> 2000 Fund Investor P<br><b>Ref Rowthet Referement</b> 2000 Fund Investor P<br><b>Ref Rowthet Referement</b> 2000 Fund Investor P<br><b>Ref Rowthet Ref Rowthet Ref Rowthet Ref Rowthet Ref Rowthet Ref Rowthet Ref Rowthet Ref Rowthet Ref Rowthet Ref Rowthet Ref Ro</b>                                                                                                    |
| Ruberger Berman Socially Responsive Fund Institutional P S S S S S S S S S S S S S S S S S S                                                                                                    |
| Row Price Institutional Large Cap Growth P<br>Row Price Institutional Large Cap Value Fund P<br>Row Price Institutional Large Cap Value Fund P<br>Row Price Institutional Large Cap Value Fund P<br>Row Price Institutional Large Cap Value Fund P<br>Row Price Institutional Idex Fund Institutional P<br>sequence Tool Institutional Index Fund Institutional P<br>sequence Tool Institutional Index Fund Institutional P<br>sequence Tool Institutional Index Fund Institutional P<br>sequence Tool Institutional Index Fund Institutional P<br>sequence Tool Institutional Index Fund Institutional P<br>sequence Tool Institutional Index Fund Institutional P<br>sequence Tool Institution Index Fund Institutional P<br>sequence Tool Institution Index Fund Institutional P<br>sequence Tool Institution Index Fund Institutional P<br>sequence Tool Institution Index Fund Institutional P<br>sequence Tool Institution Index Fund Institutional P<br>sequence Tool Institution Index Fund Institutional P<br>sequence Tool Institution Index Fund Institutional P<br>sequence Tool Institution Index Fund Institutional P<br>sequence Tool Institution Index Fund Institutional P<br>sequence Tool Institution I<br>sequence Tool Institution I<br>sequence Tool Institution I<br>sequence Tool Institution I<br>sequence Tool Institution I<br>sequence Tool Institution I<br>sequence Tool Institution I<br>sequence Tool Institution I<br>sequence Tool Institution I<br>sequence Tool Institution I<br>sequence Tool Institution Institution Institution Institution Institution I<br>sequence Tool Institution Institution Institution Institution Institution Institution Institution I<br>sequence Tool Institution Institution Institution Institution Institution Institution I<br>sequence Tool Institution Institution Instit                                                                                                    |
| Rowe Price Institutional Large Cap Value Fund P<br>IAA-CREF Smal-Cap Equity Fund - Institutional Class P<br>arguard Total Under Fund Institutional P<br>arguard Total International Stock Index Fund Institutional P<br>arguard Total International Stock Index Fund Institutional P<br>arguard Total International Stock Index Fund Institutional P<br>arguard Total Bond Market Index Fund Institutional P<br>arguard Total Bond Market Index Fund Institutional P<br>arguard Total Bond Market Index Fund Institutional P<br>arguard Total Bond Market Index Fund Institutional P<br>arguard Total Bond Market Index Fund Institutional P<br>support Total Bond Market Index Fund Institutional P<br>support Total Bond Market Index Fund Institutional P<br>support Total Bond Market Index Fund Institutional P<br>support Total Bond Market Index Fund Institutional P<br>support Total Bond Market Index Fund Institutional P<br>support Total Bond Market Index Fund Institutional P<br>support Total Bond Market Index Fund Institutional P<br>support Target Rotinement 2010 Fund Investor P<br>anguard Target Rotinement 2010 Fund Investor P<br>anguard Target Rotinement 2010 Fund Investor P<br>anguard Target Rotinement 2010 Fund Investor P<br>anguard Target Rotinement 2000 Fund Investor P<br>anguard Target Rotinement 2000 Fund Investor P<br>anguard Target Rotinement 2000 Fund Investor P<br>anguard Target Rotinement 2000 Fund Investor P<br>anguard Target Rotinement 2000 Fund Investor P<br>anguard Target Rotinement 2000 Fund Investor P<br>anguard Target Rotinement 2000 Fund Investor P<br>anguard Target Rotinement 2000 Fund Investor P<br>and anguard Target Rotinement 2000 Fund Investor P<br>anguard Target Rotinement 2000 Fund Investor P<br>anguard Target Rotinement 2000 Fund Investor P<br>and anguard Target Rotinement 2000 Fund Investor P<br>and anguard Target Rotinement 2000 Fund Investor P<br>and and anguer Rotinement 2000 Fund Investor P<br>and and anguer Rotinement 2000 Fund Investor P<br>and and anguer Rotinement 2000 Fund Investor P<br>and and anguer Rotinement 2000 Fund Investor P<br>andex Starget Rotinement 2000 Fund Investor P                                                                                                    |
| IAA-CREF Smal-Cap Equity Fund - Institutional Class P anguard Extended Market Index Fund Institutional P anguard Total International Sock Index Fund Institutional P anguard Total International Sock Index Fund Institutional P anguard Total International Sock Index Fund Institutional P anguard Total International Sock Index Fund Institutional P anguard Total International Sock Index Fund Institutional P anguard Total International Sock Index Fund Institutional P anguard Total International Sock Index Fund Institutional P anguard Total Stock Market Index Fund Institutional P anguard Total Stock Market Index Fund Institutional P anguard Total Stock Market Index Fund Institutional P anguard Total Stock Market Index Fund Institutional P anguard Total Stock Market Index Fund Institutional P anguard Total Stock Market Index Fund Institutional P anguard Total Stock Market RT P anguard Total Anguard Index Fund Angural P anguard Total Anguard Total Stock Index Fund Angural P anguard Total Anguard Total Institutional P anguard Total Referement 2010 Fund Investor P anguard Total Referement 2010 Fund Investor P anguard Total Referement 2000 Fund Investor P anguard Total Referement 2000 Fund Investor P anguard Tot                                                                                                    |
| arguard Exhended Market Inder Fund Institutional P<br>arguard Exhended Market Inder Fund Institutional P<br>arguard Total International Stock Index Fund Institutional P<br>arguard Total Stock Market Index Fund Institutional P<br><b>INCO Total Rotern more s</b><br><b>INCO Total Rotern more s</b><br><b>INCO Rotern Rotern Rote substate Rotern Rotern</b> |
| anguard Institutional Index Fund Institutional C S S S S S S S S S S S S S S S S S S                                                                                                    |
| equed To inductorial model of an inductorial of a sequence of a sequence to a sequence to a sequence                                                                                                    |
| anguard Total Slock Market Index Fund Institutional C                                                                                                    |
|                                                                                                    |
| NACO Total Rearm Instil D  And Total Bond Market Index Fund Institutional D  And Traditional C  And Traditional C  And Traditio                                                                                                    |
| and on reach reach reads and a ray of multial funds from various fund companies through a brokerage account.  and source the subtace from your multial fund spostation does not meet the investment band and spostation reads and a spost for your account.  and spostation account be future dated. To change prokerage holdings, please change the effective  experted transactions cannot be future dated. To change prokerage holdings, please change the effective  experted transactions cannot be future dated. To change prokerage holdings, please change the effective  experted transactions cannot be future dated. To change prokerage holdings, please change the effective  experted transactions cannot be future dated. To change prokerage holdings, please change the effective  experted transactions cannot be future dated. To change prokerage holdings, please change the effective  experted cander for the subtace for each mutual fund purchase in your flexible for a brokerage fund  experted cander for the subtace for each mutual fund purchase in your flexible for a brokerage fund  experted cander for the subtace for each mutual fund purchase in your flexible for a brokerage fund  experted cander for the subtace for each mutual fund purchase in your flexible for a brokerage fund  experted cander for the subtace for each mutual fund purchase in your flexible for a brokerage fund  experted cander for the for eace for each mutual fund purchase in your flexible for a brokerage fund  experted cander for the for eace for each mutual fund purchase in your flexible for a brokerage fund  experted cander for the for eace for each mutual fund purchase in your flexible for a brokerage fund  experted cander for the for eace for each mutual fund purchase in your flexible for a brokerage fund  experted cander for the for eace for each mutual fund purchase in your flexible for a brokerage fund  experted cander for the for the endered for each mutual fund purchase in your flexible for a brokerage fund  experement mutor flexife.                                                                                                    |
| equestioned contractioned index is due instantioned in the second of the investment of the investment                                                                                                    |
| IAA Traditional  Image: Second and Second and Second an                                                                                                    |
| IAA Traditional  Image: Second and Second and Second an                                                                                                    |
| REF Money Market R1                                                                                                    |
| REF Money Market R1 9 9 9 9 9 9 9 9 9 9 9 9 9 9 9 9 9 9                                                                                                    |
| anguard Prime Money Market Fund Admiral @                                                                                                    |
| NULTI-ASSET       Learn more *         anguard Target Retirement. 2010 Fund Investor                                                                                                    |
| anguard Target Retirement 2016 Fund Investor  anguard Target Retirement 2015 Fund Investor  anguard Target Retirement 2025 Fund Investor  anguard Target Retirement 2025 Fund Investor  anguard Target Retirement anguard Target Retirement  anguard Target Retirement 2025 Fund Investor  anguard Target Retirement anguard Target Retirement  anguard Target Retirement anguard Target Retirement  anguard Target Retirement  anguard Target Retirement anguard  anguard Target Retirement  anguard Target Retirement  anguard Target Retirement  anguard Target Retirement  anguard Target Retirement  anguard Target Retirement  anguard Target Retirement  anguard Target Retirement  anguard Target Retirement  anguard Target  anguard Target  anguard Target  anguard Target  anguard Target  anguard Target  anguard Target  anguard Target  anguard Target  anguard Target  anguard Target  anguard  anguard Target  anguard  anguard  anguard  anguard  anguard  anguard  anguard  anguard  anguard  anguard  ang                                                                                                    |
| equard Target Referement 2015 Fund Investor  anguard Target Referement 2015 Fund Investor  anguard Target Referement 2015 Fund Investor  anguard Target Referement 2015 Fund Investor  anguard Target Referement 2015 Fund Investor  anguard Target Referement 2015 Fund Investor  anguard Target Referement 2015 Fund Investor  anguard Target Referement 2015 Fund Investor  brite State State                                                                                                    |
| equard Target Referement 2020 Fund Investor<br>anguard Target Referement 2020 Fund Investor<br>anguard Target Referement 2020 Fund Investor<br><b>Diffected Brokerage Account</b><br>geton dires access to a broad array of mutual funds from various fund companies through a brokerage<br>in your plan.<br>The access to a broad array of mutual funds from various fund companies through a brokerage<br>in sectors may now plan.<br>In access the subsector at lineators. Securities are not FOC-moved and are not a depost or other collipation of er<br>method to matter on TMA-CREF. Becurities are subjects investment mix, including possible lists of the process and the<br>et oble in the event the proceeds from your inquisition does not need the investment is the<br>attractions cannot be future dised. To change trokerage holdings, please change the effective<br>expanse transfer request must be entered for each mutual fund purchase in your Brokerage account.<br>Transfer S122. Is to a brokerage fund.<br>COUNTIES Learn more a<br>(COUNTIES Learn more a<br>(COUNTIES Learn mere a)<br>(COUNTIES Learn mere a)<br>(COUN                                                                                                    |
| equard Target Referement. 2025 Fund Investor a market a market a m                                                                                                    |
| Angeund Target Referement 2000 Fund Investor                                                                                                    |
| Chiracted Brokerage Account geno afters access to a broad array of mutual funds from various fund companies through a brokerage and nyour plan.  Benotes the access to a broad array of mutual funds from various fund companies through a brokerage and nyour plan.  Benotes the access to a broad array of mutual funds from various fund companies through a brokerage and the access to a broad array of mutual fund liquidation does not a depost or other proceed amount where the access to a broad array of mutual fund liquidation does not a depost or other proceed amount and broad mutual fund liquidation does not meet the investment fund attra for your mutual fund liquidation does not be during market methered to the attra fund transactions cannot be future dated. To change brokerage holdings, please change the effective  Reparate transfer request must be entered for each mutual fund purchase in your Brokerage account.  COUTTIES  County County Crowth Stock IP  County County Crowth Stock IP  County County County Crowth Stock IP  County County Crowth Stock IP  County County Crowth Stock IP  County County County County County County County County County County County County County County County County County County County County Count                                                                                                    |
| prior offers access to a trond array of mutual funds from various fund companies through a brokerage int in your plan. 1 In second memory of sublass fund il investors. Second sea net 7000-inspeed and sea not a repost or other collegation of or int by aur blass of TMA-CREF. Securities are subject to investment flat, including postblass blass of the principal annuel eNote. In the event the proceeds from your mutual fund il quotation does not meet the investment fund it money manket investment option for your account.  Prage fund transactions cannot be future dated. To change brokerage holdings, please change the effective  expansite transfer request must be entered for each mutual fund purchase in your Brokerage account.  COUTTIES  Count of Your Musica Counts  Count of Your Musica Count  Count of Your Musica Count  Count of Your Musica  Count of Your Musica  Count of Y                                                                                                    |
| Init in your plan. 1 In record the more cite sublexe for all investors. Securities are not FCIOC-insured and are not a deposit or other obligation of or tended by any taxino (TWAC-REF) Securities are subject to investment fills, including possible bies of the inner proceeds where the proceeds in the proceeds of the normal involution of the meet the investment fluid it money manket meetment option for your account. Insight fund transactions cannot be future dated. To change brokerage holdings, please change the effective expansion transfer request must be entered for each mutual fund purchase in your Brokerage account. Interpretent of change of the standard for the above of the interpretent of the interpretent of the interpretent of the standard for the interpretent of the interpretent of the int                                                                                                    |
| The dr and bank or TMA-CREF. Becurtes are subject to investment nix, including possible biss of the principal animate<br>e Note. In the event the proceeds from your mutual fund liquication does not meet the investment fund<br>and to your mutual fund purchase, the proceeds from your liquication instead will be transferred to the<br>through mutual through the proceeds from your mutual fund purchase in your Brokerage account.<br>expande transfer request must be entered for each mutual fund purchase in your Brokerage account.<br>COUTTIES<br>Description of Stock @<br>Example of the proceeds from your account.<br>COUTTIES<br>Description of Stock @<br>Example of the proceed from your account.                                                                                                    |
| um for your invlual fund purchase, the proceeds from your liquidation instead will be transferred to the<br>it money market investment option for your account.                                                                                                    |
| eparate transfer request must be entered for each mutual fund purchase in your Brokerage account.                                                                                                    |
| CUITIES Learn more > Control Stock IP (100%)                                                                                                    |
| everford Quality Growth Stock 🖉 👘 100%<br>o subsequent minimum 🥥                                                                                                    |
| o subsequent minimum 🥥                                                                                                    |
|                                                                                                    |
| OWERSHARES 000 TR - 000 C                                                                                                    |
| o subsequent minimum 🔞                                                                                                    |
| IONEY MARKET                                                                                                    |
| IAA-CREF Brokerage Money Market Fund 🗖 👘 100%                                                                                                    |
| dd Brokerage Funds »                                                                                                    |
|                                                                                                    |

Before you begin

**Opening an account** 

Access your account

#### Buy and sell

Automatic investments Research & performance View history

FAQs

Fees

#### Step 7:

Next, select the Add Brokerage Funds box.

A pop-up window will appear for you to enter the ticker symbol of search for the fund you wish to purchase.

#### Step 8:

You can review important information for each option on the right-hand side by selecting the fund name.

Once you've decided on a fund, click *Add Fund* to proceed.

#### Step 9:

You will see that the new fund has been added to your list.

Once you have your set of destination funds, you'll decide how you want to allocate your assets. You can only allocate to one brokerage fund at a time. Select the destination fund and fill in the radio button indicating 100%.

Next, click Continue.

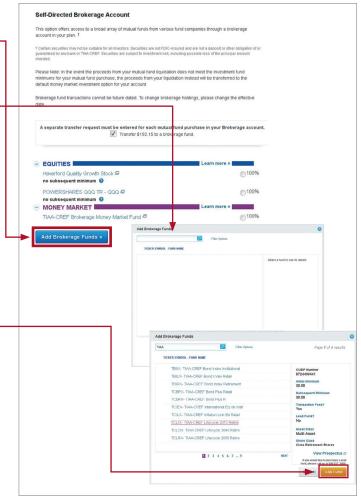

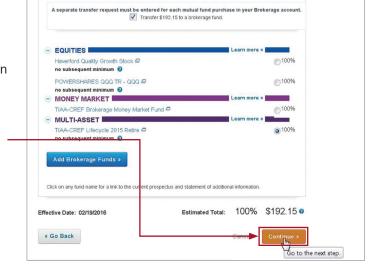

| About | this | guide |
|-------|------|-------|
|-------|------|-------|

Before you begin

**Opening an account** 

Access your account

#### Buy and sell

Automatic investments

**Research & performance** 

View history

FAQs

Fees

#### **Step 10:**

A final verification page will appear asking you to confirm you want to make the trade. You can check on the *I understand* box, as well as *Prospectus acknowledgement*.

To execute the trade, select Submit.

| SRA (TIAA L90119<br>Plan Number: SDT | A1) (CREF M90119A9)<br>EST                                                                        |                         |
|--------------------------------------|---------------------------------------------------------------------------------------------------|-------------------------|
|                                      | New allocation:                                                                                   |                         |
|                                      | EQUITIES                                                                                          | 10%                     |
|                                      | Vanguard REIT Index Adm @                                                                         | 10%                     |
|                                      | FIXED INCOME                                                                                      | 10%                     |
|                                      | Vanguard NY Long-Term Tax-Exempt Inv /                                                            | 10%                     |
|                                      | MULTI-ASSET                                                                                       | 80%                     |
|                                      | Russell LifePoints Balanced Strategy E                                                            | 5%                      |
|                                      | Russell LifePoints Growth Strategy E                                                              | 5%                      |
|                                      | Russell Lifepoints Conservative Strat S 6                                                         | 20%                     |
|                                      | Vanguard Target Retirement 2060 Fund Investor 6                                                   | 50%                     |
|                                      | Effective Date:                                                                                   | 02/19/2016              |
| V I understand prior to purchasin    | that the effective date may be delayed due to the close of trading or<br>g new shares.            | the need to sell shares |
|                                      | knowledgement                                                                                     |                         |
|                                      | I have read the prospectuses associated with the brokerage funds s<br>ove to view its prospectus. | elected above. Click    |

Before you begin

**Opening an account** 

Access your account

Buy and sell

Automatic investments

**Research & performance** 

**View history** 

FAQs

Fees

### Mutual fund automatic investment/allocation plans when subscribed to the Yale Target-Date Plus Service

#### Step 1:

Once you have logged in at **TIAA.org/Yale**, find your retirement investments on the secure home page, then click *Change Investments*.

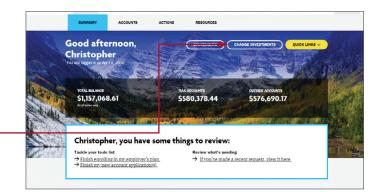

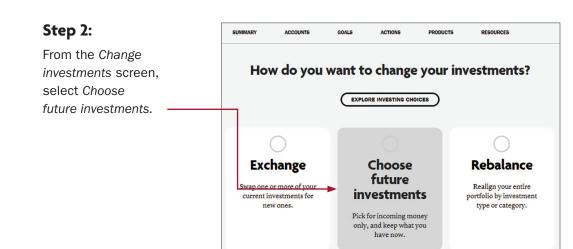

| About this guide       | Step 3:                                             |                                                                                                    | \$ LOG |
|------------------------|-----------------------------------------------------|----------------------------------------------------------------------------------------------------|--------|
|                        | If you wish to make                                 | SUMMARY ACCOUNTS ACTIONS PRODUCTS RESOURCES                                                                                                    |        |
| efore you begin        | automatic allocations to                            | CHANGE HOW FUTURE CONTRIBUTIONS ARE INVESTED                                                                                                    |        |
|                        | your brokerage assets, select the <i>Change the</i> | Choose the account you'd like to update                                                                                                    |        |
| Opening an account     | allocations of your future                          | Account                                                                                                    |        |
| Access your account    | contributions link under                            | NAME BALANCE<br>AS OF GU/2L/2018                                                                                                    |        |
|                        | the appropriate plan.                               | ABC Retirement Plan \$1,014,568.74                                                                                                    |        |
| uy and sell            |                                                     | CONTRACT: RA (TIAA B1003140) (CREF Q1003147)<br>Plan Number: 367109<br>Note: This account is eligible for a <u>Custom Portfolio subscription</u> . |        |
|                        |                                                     |                                                                                                    |        |
| Automatic investments  |                                                     | ABC TAX DEFFERED ANNUITY PLAN \$44,783.50<br>CONTRACT: CSRA (TIAL 124277F7) (CREF M24277F5)<br>Plan.Number: 387130                                 |        |
|                        |                                                     | Note: Inis account is subscribed to custom Portetio. Change the allocation of your future<br>contributions to include a brokerage account.         |        |
| Research & performance |                                                     | O ABC TAX DEFFERED ANNUITY PLAN \$822,437.83                                                                                                    |        |
| /iew history           |                                                     | CONTRACT: SBA (TMA K3503618) (CREF J3503610)<br>Plan Number: 307110<br>Note: This account is eligible for a Custom Portfolio subscription.         |        |
| new instory            |                                                     |                                                                                                    |        |
| AQs                    |                                                     | CONTRACT: IRA (TIAA N6001266) (closed) We in this description                                                                                      |        |
|                        |                                                     | (TIAN KC088036) (open)<br>(CRF 15001260)<br>Plan Number: IRX801                                                                                    |        |
| ees                    |                                                     |                                                                                                    |        |
|                        |                                                     | PREVIOUS                                                                                                    |        |
|                        |                                                     | IMPORTANT INFORMATION<br>Vesting, employment status and outstanding loans may affect the options and money available for you.                      |        |

| About this guide       | Step 4:                                                            |    | MENU                                                                  |                                                                                                    |                                                         |                                                                    |                              |     |
|------------------------|--------------------------------------------------------------------|----|-----------------------------------------------------------------------|----------------------------------------------------------------------------------------------------|---------------------------------------------------------|--------------------------------------------------------------------|------------------------------|-----|
|                        | Select a percentage of<br>your future contributions                |    | SUMMARY                                                               | ACCOUNTS                                                                                                    | GOALS                                                   | ACTIONS                                                            | RESOURCES                    | PR  |
| Before you begin       | to go to your brokerage                                            | Ch | oose Transaction                                                      | Select a Plan                                                                                                    | Change Al                                               | location of Future Contrib                                         | utions Review and Subm       | nit |
| Opening an account     | investments. We will<br>calculate the remaining<br>percentage as a | E  | nter percentages bel                                                  | tion of Future Co<br>ow to create a new allocation<br>r allocation for future contribut<br>or your investments.        | for future contributio                                  | ons. Before you<br>to see if you have                              |                              |     |
| Access your account    | contribution to your model portfolio.                              |    | Current Custor                                                        |                                                                                                    |                                                         |                                                                    |                              |     |
| Buy and sell           | When you are done,                                                 |    | RCP (TIAA F55251H<br>Plan Number: 10237<br>Custom Portfolio           | Target-Date Plus 201                                                                                                   |                                                         |                                                                    |                              |     |
| Automatic investments  | select Continue.                                                   |    | View: Portfolio Alloc                                                 | ation Performance<br>EQUIT                                                                                             |                                                         | •                                                                  | 91%<br>9%<br>SHOW FUNOS      |     |
| Research & performance |                                                                    |    | View Portfolio Dis                                                    | closure 🖨                                                                                                    |                                                         |                                                                    |                              |     |
| View history           |                                                                    |    | Choose Your Fu                                                        | nds                                                                                                    |                                                         |                                                                    |                              |     |
| FAQs                   |                                                                    |    |                                                                       | rokerage Account                                                                                                    | funds from various fu                                   | und companies through a                                            | brokerage                    |     |
| Fees                   |                                                                    |    |                                                                       | not be suitable for all investors. Secu<br>bank or TIAA, Securities are subject                                        | urities are not FDIC-insur<br>to investment risk, Inclu | ed and are not a deposit or ot<br>ding possible loss of the princi | ser obligation<br>pal amount |     |
|                        |                                                                    |    | Please Note: In the e<br>minimums, contribut<br>option for your accou | vent that your selected mutual f<br>ons for your account instead w<br>nt.                                              | fund allocations do no<br>rill be transferred to th     | ot meet the fund investmen<br>e default money market in            | it<br>ivestment              |     |
|                        |                                                                    |    | apply.                                                                | fer money to meet an investme<br>elect the percentage you would                                                        |                                                         |                                                                    |                              |     |
|                        |                                                                    |    | first. The percentage                                                 | remaining will be invested in yo                                                                                       | our model portfolio ac                                  | cording to the model's all                                         | investments<br>ocations.     |     |
|                        |                                                                    |    | <ul> <li>MONEY MAR<br/>TIAA-CREF Brok</li> </ul>                      | KET ■<br>erage Money Market Fund S                                                                                     | 2                                                       | Learn more                                                         | »                            |     |
|                        |                                                                    |    | Add Brokerag                                                          | e Funds »                                                                                                    |                                                         |                                                                    |                              |     |
|                        |                                                                    |    | Your Model Portfol<br>Target-Date Plus 20                             | -                                                                                                    |                                                         |                                                                    | 50%                          |     |
|                        |                                                                    |    | Investment options m                                                  | en selected by ABC UNIVERS<br>ay include registered mutual fund<br>applicable documents inclu-<br>itional information. | unds and/or custom p                                    | oortfolios. Please review th<br>" section below and fund           | ie.                          |     |
|                        |                                                                    |    | lick on any fund name f<br>fective Date: 10/16/2                      | or a link to the current prospect<br>018                                                                               | tus and statement of a                                  | additional information.                                            |                              |     |
|                        |                                                                    |    | Co Back                                                               |                                                                                                    |                                                         |                                                                    | Continue »                   |     |

| About this guide       | Step 5:                                              | Review & Submit Changes                                                                                                    |                            |
|------------------------|------------------------------------------------------|----------------------------------------------------------------------------------------------------|----------------------------|
|                        | Next, you'll see a Review &                          | SDTEST PLAN                                                                                                    |                            |
| Before you begin       | Submit screen to review<br>your allocations in asset | SRA (TIAA L90119A1) (CREF M90119A9)<br>Plan Number: SDTEST                                                                     |                            |
|                        | classes, distribution                                | New allocation:                                                                                                    |                            |
| Opening an account     | ,                                                    | EOUTIES                                                                                                    | 10%                        |
| Spennig an account     | percentages and effective                            | Vanguard REIT Index Adm                                                                                                    | 10%                        |
|                        | date. You can check the                              | Vanguard NY Long-Term Tax-Exempt Inv C                                                                                         | 10%                        |
|                        | Lunderstand box                                      | MULTI-ASSET                                                                                                    | 805                        |
| Access your account    | I understand box,                                    | Russell LifePoints Balanced Strategy E                                                                                         | 5%                         |
|                        | as well as the Prospectus                            | Russell LifePoints Growth Strategy E                                                                                           | 5%                         |
|                        | Acknowledgement.                                     | Russell Lifepoints Conservative Strat S                                                                                        | 20%                        |
| Buy and sell           | Jienneulgemente                                      | Vanguard Target Retirement 2060 Fund Investor 🛱                                                                                | 50%                        |
| Automatic investments  |                                                      | Effective Dat                                                                                                    | e: 02/19/2016              |
|                        |                                                      | I understand that the effective date may be delayed due to the close of trading oprior to purchasing new shares.               | or the need to sell shares |
| Research & performance |                                                      |                                                                                                    |                            |
| -                      |                                                      | Prospectus Acknowledgement                                                                                                    |                            |
| View history           | L                                                    | I confirm that I have read the prospectuses associated with the brokerage funds<br>the fund name shows to view its prospectus. | selected above. Click      |
| FAQs                   |                                                      | the fund name above to view its prospectus.                                                                                    |                            |

Step 6:

Fees

You'll see a confirmation page that shows the changes to the allocations for your future contributions have been received.

#### Change Allocation of Future Contributions

| SDTEST PLAN                          |                                                 |     |
|--------------------------------------|-------------------------------------------------|-----|
| SRA (TIAA L90119<br>Plan Number: SDT | 0A1) (CREF M90119A9)<br>EST                     |     |
|                                      | New allocation:                                 |     |
|                                      | EQUITIES                                        | 10% |
|                                      | Vanguard REIT Index Adm                         | 10% |
|                                      | FIXED INCOME                                    | 10% |
|                                      | Vanguard NY Long-Term Tax-Exempt Inv @          | 10% |
|                                      | MULTI-ASSET                                     | 80% |
|                                      | Russell LifePoints Balanced Strategy E          | 5%  |
|                                      | Russell LifePoints Growth Strategy E            | 5%  |
|                                      | Russell Lifepoints Conservative Strat S @       | 20% |
|                                      | Vanguard Target Retirement 2060 Fund Investor 🖉 | 50% |
|                                      |                                                 |     |

Before you begin

**Opening an account** 

Access your account

Buy and sell

Automatic investments

**Research & performance** 

View history

FAQs

Fees

### Mutual fund automatic investment/allocation plans when not subscribed to the Yale Target Date Plus Service (and investing in the new lineup)

Once you own a brokerage mutual fund, you have the ability to make additional investments through your recurring contributions on an ongoing basis.

#### Step 1:

Once you have logged in at **TIAA.org/Yale**, find your retirement investments on the secure home page, then click *Change Investments*.

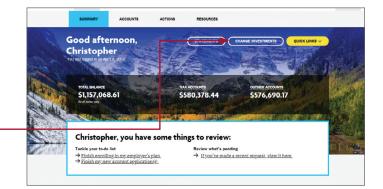

#### Step 2:

From the Change investments screen, select Choose future investments.

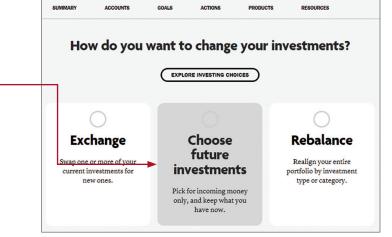

Before you begin

**Opening an account** 

Access your account

Buy and sell

#### Automatic investments

#### Research & performance

**View history** 

FAQs

Fees

#### Step 3:

To start, select the fund and percentage you would like allocated to that fund. Contributions can go to both or either core and brokerage assets based upon your strategy. When allocating, it's important that the final percentage – is 100%. Once the percentage equals 100%, click *Continue*.

| 1. Select Effective Date                                                                                                    |                                                            | You're only six quick questions                      |
|----------------------------------------------------------------------------------------------------|------------------------------------------------------------|------------------------------------------------------|
| You may select an effective date up to 14 days in the future.                                                                                                    |                                                            | away from discovering an appropriate investment mix. |
| Effective Date: 02/19/2016                                                                                                    |                                                            | Launch Tool »                                        |
| Brokerage fund transactions cannot be future dated. To change brokerage holdings, please cha                                                                                                    | nge the effective date.                                    |                                                      |
| Please note: If you change the effective date, all input will be cleared.                                                                                                    |                                                            | Your Investment Mix                                  |
| 2. Choose Your Funds                                                                                                    | Clear Reset                                                | Tour investment mix                                  |
|                                                                                                    |                                                            |                                                      |
|                                                                                                    | Learn more »                                               |                                                      |
| CREF Stock R1 P                                                                                                    | 0%                                                         |                                                      |
| DFA US Targeted Value Portfolio Institutional Class 🛱                                                                                                    | 0%                                                         | Equities 10%                                         |
| Dodge & Cox International Stock Fund @                                                                                                    | 0%                                                         | Fixed 10%                                            |
| Dreyfus Global Stock Fund Class I 🛱                                                                                                    | 0%                                                         | Income<br>Multi-Asset 80%                            |
| Lord Abbett Developing Growth Fund Class I 🖉                                                                                                    | 0%                                                         | MUELASEE OUT                                         |
| Neuberger Berman Socially Responsive Fund Institutional 🖨                                                                                                    | 0%                                                         |                                                      |
| T. Rowe Price Institutional Large Cap Growth                                                                                                    | 0%                                                         | Total: 100%                                          |
| T. Rowe Price Institutional Large Cap Value Fund P<br>TIAA-CREF International Equity Fund - Institutional Class P                                                                                                    | 0%                                                         | Continue »                                           |
| TIAA-CREF Large-Cap Value Fund - Institutional Class                                                                                                    | 0%                                                         | Continue *                                           |
| TIAA-CREF Mid-Cap Growth Fund - Institutional Class                                                                                                    | 0 %                                                        |                                                      |
| TIAA-CREF Mid-Cap Value Fund - Institutional Class                                                                                                    | 0%                                                         |                                                      |
| Vanguard Target Retirement 2035 Fund Investor 🗖                                                                                                    | 0%                                                         |                                                      |
| Vanguard Target Retirement 2040 Fund Investor 🛱                                                                                                    | 0%                                                         |                                                      |
| Vanguard Target Retirement 2045 Fund Investor 🛱                                                                                                    | 0%                                                         |                                                      |
| Vanguard Target Retirement 2050 Fund Investor 🗖                                                                                                    | 0 %                                                        |                                                      |
| Vanguard Target Retirement 2055 Fund Investor 🖾                                                                                                    | 0%                                                         |                                                      |
| Vanguard Target Retirement 2060 Fund Investor 🛱                                                                                                    | 50%                                                        |                                                      |
| Vanguard Target Retirement Income Fund Investor 6                                                                                                    | 0 %                                                        |                                                      |
| account in your plan.1<br>1 Certain securities may not be suitable for all investors. Securities are not FDIC-insured and an<br>obligation of or guaranteed by any bank or TDA-CREF. Securities are subject to investment risk,<br>principal amount invested.                                                                                                    | e not a deposit or other<br>including possible loss of the |                                                      |
| Please Note: In the event that your selected mutual fund allocations do not meet th<br>minimums, contributions for your account instead will be transferred to the default<br>option for your account.                                                                                                    |                                                            |                                                      |
| If you choose to transfer money to meet an investment minimum please be aware to apply.                                                                                                    | hat other minimums may                                     |                                                      |
|                                                                                                    | Learn more »                                               |                                                      |
| Fidelity Advisor® Real Estate Income I                                                                                                    | 0%                                                         |                                                      |
| no subsequent minimum                                                                                                    | 0%                                                         |                                                      |
| Vanguard REIT Index Adm 🖉                                                                                                    | 10%                                                        |                                                      |
| \$1.00 subsequent minimum @                                                                                                    | Learn more »                                               |                                                      |
| Vanguard NY Long-Term Tax-Exempt Inv P                                                                                                    | 10%                                                        |                                                      |
| \$1.00 subsequent minimum @                                                                                                    | Learn more »                                               |                                                      |
| TIAA-CREF Brokerage Money Market Fund                                                                                                    |                                                            |                                                      |
|                                                                                                    | 0%                                                         |                                                      |
| MULTI-ASSET                                                                                                    | Learn more »                                               |                                                      |
| Russell LifePoints Balanced Strategy E P<br>no subsequent minimum                                                                                                    | 5%                                                         |                                                      |
| Russell LifePoints Growth Strategy E                                                                                                    |                                                            |                                                      |
| no subsequent minimum                                                                                                    | 15%                                                        |                                                      |
| Russell Lifepoints Conservative Strat S 🖙<br>\$50.00 subsequent minimum 💡                                                                                                    | 10%                                                        |                                                      |
| Add Brokerage Funds »                                                                                                    |                                                            |                                                      |
| Click on any fund name for a link to the current prospectus and statement of additional statement of additional statement of a | ional information.                                         |                                                      |
| Effective Date: 02/19/2016                                                                                                    | Total: 100%                                                |                                                      |
|                                                                                                    |                                                            |                                                      |

Continue »

| bout this guide                        | Step 4:                     | Review & Submit                      | Changes                                                               |                     |
|----------------------------------------|-----------------------------|--------------------------------------|-----------------------------------------------------------------------|---------------------|
| 8                                      | Next, you'll see a Review & | SDTEST PLAN                          |                                                                       |                     |
| fore you begin                         | Submit screen to review     | SRA (TIAA L90119<br>Plan Number: SDT | A1) (CREF M90119A9)<br>EST                                            |                     |
|                                        | your allocations in asset   |                                      | New allocation:                                                       |                     |
| • •                                    | classes, distribution       |                                      | EQUITIES                                                              | 10%                 |
| g an account                           |                             |                                      | Vanguard REIT Index Adm G                                             | 10%                 |
|                                        | percentages and effective   |                                      | FIXED INCOME                                                          | 10%                 |
|                                        | date. You'll need to click  |                                      | Vanguard NY Long-Term Tax-Exempt Inv                                  | 10%                 |
| your account                           |                             |                                      | MULTI-ASSET                                                           | 80%<br>5%           |
|                                        | on the I understand box,    |                                      | Russell LifePoints Balanced Strategy E                                | 5%                  |
|                                        | as well as the Presenter    |                                      | Russell Lifepoints Growth Strategy E                                  | 20%                 |
| nd sell                                | as well as the Prospectus   |                                      | Vanguard Target Retirement 2060 Fund Investor                         | 50%                 |
|                                        | Acknowledgment.             |                                      | Effective Date:                                                       |                     |
| matic investments                      |                             |                                      | that the effective date may be delayed due to the close of trading or | the need to sell s? |
|                                        |                             | prior to purchasin                   |                                                                       | are need to sell a  |
| arch & performance                     |                             |                                      |                                                                       |                     |
|                                        |                             | Prospectus Ac                        | knowledgement                                                         |                     |
| w history                              | L                           |                                      | I have read the prospectuses associated with the brokerage funds s    | elected above. Clin |
| ······································ |                             | the fund name ab                     | ove to view its prospectus.                                           |                     |
|                                        |                             |                                      |                                                                       |                     |
| Qs                                     |                             |                                      |                                                                       |                     |

#### Step 5:

Fees

You'll see a confirmation page that shows the changes to the allocations for your future contributions have been received.

#### Change Allocation of Future Contributions

| SDTEST PLAN                          |                                                 |     |
|--------------------------------------|-------------------------------------------------|-----|
| SRA (TIAA L90119<br>Plan Number, SDT | A1) (CREF M90119A9)                             |     |
| Plan Number, Spri                    | E31                                             |     |
|                                      | New allocation:                                 |     |
|                                      | EQUITIES                                        | 10% |
|                                      | Vanguard REIT Index Adm                         | 10% |
|                                      | FIXED INCOME                                    | 10% |
|                                      | Vanguard NY Long-Term Tax-Exempt Inv @          | 10% |
|                                      | MULTI-ASSET                                     | 80% |
|                                      | Russell LifePoints Balanced Strategy E          | 5%  |
|                                      | Russell LifePoints Growth Strategy E            | 5%  |
|                                      | Russell Lifepoints Conservative Strat S @       | 20% |
|                                      | Vanguard Target Retirement 2060 Fund Investor 🖾 | 50% |
|                                      |                                                 |     |

#### Before you begin

#### **Opening an account**

Access your account

Buy and sell

**Automatic investments** 

#### Research & performance

View history

FAQs

Fees

### **Research & performance**

One key to building a strategic investing plan is to be educated on your investing options and the performance of each of those options.

Through **TIAA.org**, you'll be able to educate yourself on funds, and stay up-to-date on current financial trends and financial news. Click on *Resources* and then select *Mutual funds*.

By selecting the *Mutual funds* option, you'll be able to see the various fund options that you can choose from to build your portfolio.

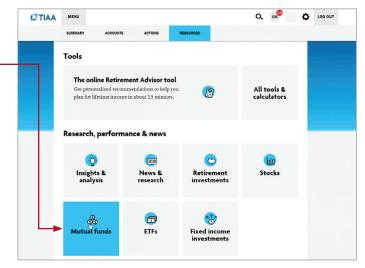

To research funds, you can click on the *Screener* tab. Here, you can set up criteria to find funds that support your strategy.

You also have the ability to select up to five funds and then click *Compare* to see how your options match up, how share classes compare to one another and more, all designed to help you become better educated and a more informed manager of your financial future.

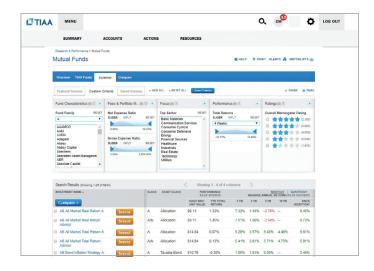

About this guide Before you begin Opening an account Access your account Buy and sell Automatic investments Research & performance

View history

FAQs

Fees

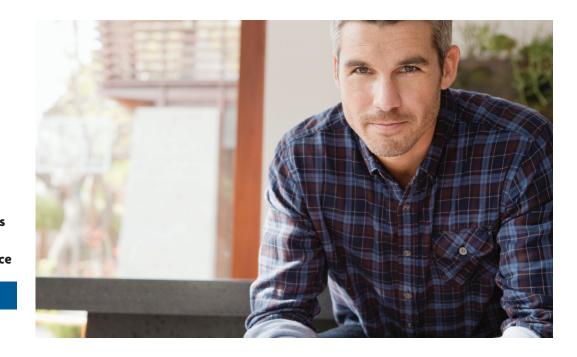

### **View transaction history**

Confirmations are sent for every trade. You can view your entire transaction history by logging in to your account at **TIAA.org/Yale** or through your monthly brokerage and quarterly combined retirement account statements.

#### Important notes:

- Trades placed before the investment trade cut-off time typically 4 p.m. (ET), will be executed that business day. Transfers between the brokerage account and another account or fund available through the retirement plan(s) are subject to brokerage settlement periods and can take several days to complete.
- Transactions involving the sale of brokerage investments need to be placed 30 minutes before the mutual fund's cut-off time (see above) in order to be executed that business day. Cut-off times can be found in the mutual fund's prospectus. Transfers between the brokerage account and another account or fund available through retirement plan(s) are subject to brokerage settlement periods and can take several days to complete.

### Frequently asked questions

#### Before you begin

**Opening an account** 

Access your account

Buy and sell

**Automatic investments** 

**Research & performance** 

**View history** 

#### FAQs

Fees

#### Q: How can I take a distribution or withdrawal from my brokerage account?

A: Distributions or withdrawals from your brokerage account aren't made directly. To receive distributions or withdrawals from the funds in your brokerage account, you first must transfer the amount you wish to withdraw from your brokerage account to the core investment lineup or the Yale Target-Date Plus Service, then request a withdrawal. This process takes several days and will be subject to transaction fee(s). Please call the number on the back cover of this guide for more information about transferring from the brokerage account prior to taking your distribution or withdrawal.

#### Q: Are there any fees associated with my brokerage account?

**A:** If you open a brokerage account, you will be charged a commission on all applicable transactions based upon the fees outlined in the Customer Account Agreement or dictated by the terms of the fund. Please see the *F*ees section that follows these FAQs for more detailed information.

#### Q: Will my brokerage account be monitored by anyone besides me?

A: No. Unlike the plan-sponsored retirement accounts, it is the responsibility of each individual to monitor and manage their own self-directed brokerage account. TIAA.org provides tools that allow individuals to compare investment options, review share classes available and other factors so that you can make informed decisions.

#### Q: Will I receive confirmations of my trades?

**A:** Yes. A confirmation for every trade is sent to you, according to your preferences. You can always view your transaction history or trade confirmations in the secure portion of **TIAA.org/Yale** or on your monthly brokerage account statements.

#### Q: Are brokerage services available to foreign address participants?

**A:** No. TIAA Brokerage is only available to enrolled plan participants with a permanent U.S. residential and mailing address.

Before you begin

**Opening an account** 

Access your account

Buy and sell

**Automatic investments** 

**Research & performance** 

**View history** 

FAQs

Fees

### **Transaction fees**

Transaction fees are charged in accordance with the TIAA Commission and Fee Schedule shown below.

- There are no annual account maintenance fees for a self-directed brokerage account you have through the Yale retirement savings program.
- Trading fees, redemption fees, and other fees may still apply.
- Please see the Customer Account Agreement for information about fees.

#### TIAA Self-Directed Brokerage Account Customer Account Agreement

#### **Commission and Fee Schedule**

Not all fees apply or are pertinent to all employer-sponsored plans. See individual plan for investment option details.

| For assistance:                | Online<br>TIAA.org/brokerage                                                                                                    | Automated<br>Telephone System<br>(ATS) <b>800-842-2252</b>                                                    | Client Service<br>Assistance<br>800-927-3059                                        |
|--------------------------------|----------------------------------------------------------------------------------------------------|----------------------------------------------------------------------------------------------------|-------------------------------------------------------------------------------------|
| Mutual funds                   |                                                                                                    |                                                                                                    |                                                                                     |
| No transaction-fee (NTF) funds | <ul> <li>investments, a mir</li> <li>Short-term redemp<br/>three months (waiv<br/>firm or financial ins<br/>set forth in each fu</li> </ul> | tion fee: \$50 minimum for<br>red for shares transferred<br>stitution). Additional reder<br>and's prospectus. | or shares held less than<br>from another brokerage                                  |
| Transaction-fee (TF) funds     | <ul> <li>No fee for trades v</li> <li>Minimum initial an listed in the fund's</li> <li>Dollar cost averagi</li> </ul>                       | prospectus.                                                                                                   | ly and same share class.<br>typically based on amount<br>ninimum transaction \$100. |

For complete information about the brokerage account, read the TIAA Brokerage Account Customer Account Agreement or visit TIAA Brokerage forms at **TIAA.org/public/brokerage/custsvce/forms.html.** Additional fees and expenses apply to a continued investment in the funds and are described in the funds' current prospectus.

Important note about the Vanguard funds: The Admiral and Investor share classes have the same investment minimum. The Admiral class may have lower expenses. Additionally, Yale retirement savings program balances in each Vanguard fund mutual fund will be reviewed quarterly to determine whether they qualify at the aggregate level for a lower-cost share class. If the total value in a Vanguard fund across all plans qualifies, all Yale balances in that fund will be promoted to that new share class. Annually, Vanguard will evaluate the total Yale retirement savings program holdings in each fund and determine whether they collectively meet the minimum requirements for a particular share class. If the total balance in a Vanguard fund falls below the minimum requirement for that share class, all balances in that fund will be demoted to the eligible share class that meets the corresponding minimum requirement.

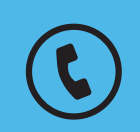

For questions about your brokerage account, please contact us at **800-927-3059**.

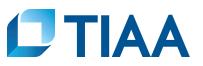

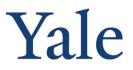

This material is for informational or educational purposes only and does not constitute investment advice under ERISA. This material does not take into account any specific objectives or circumstances of any particular investor, or suggest any specific course of action. Investment decisions should be made based on the investor's own objectives and circumstances.

You should consider the investment objectives, risks, charges, and expenses carefully before investing. Please call 877-518-9161 for a prospectus that contains this and other information. Please read the prospectus carefully before investing.

Investment, insurance, and annuity products are not FDIC insured, are not bank guaranteed, are not bank deposits, are not insured by any federal government agency, are not a condition to any banking service or activity, and may lose value.

TIAA Brokerage, a division of TIAA-CREF Individual & Institutional Services, LLC, Member FINRA/SIPC, distributes securities. Brokerage accounts are carried by Pershing, LLC, a subsidiary of The Bank of New York Mellon Corporation, Member FINRA, NYSE, SIPC.

TIAA Brokerage reserves the right to change its fee and commission schedule at its discretion, subject to notification in accordance with applicable laws and regulations.

Some securities may not be suitable for all investors.

©2020 Teachers Insurance and Annuity Association of America-College Retirement Equities Fund, 730 Third Avenue, New York, NY 10017